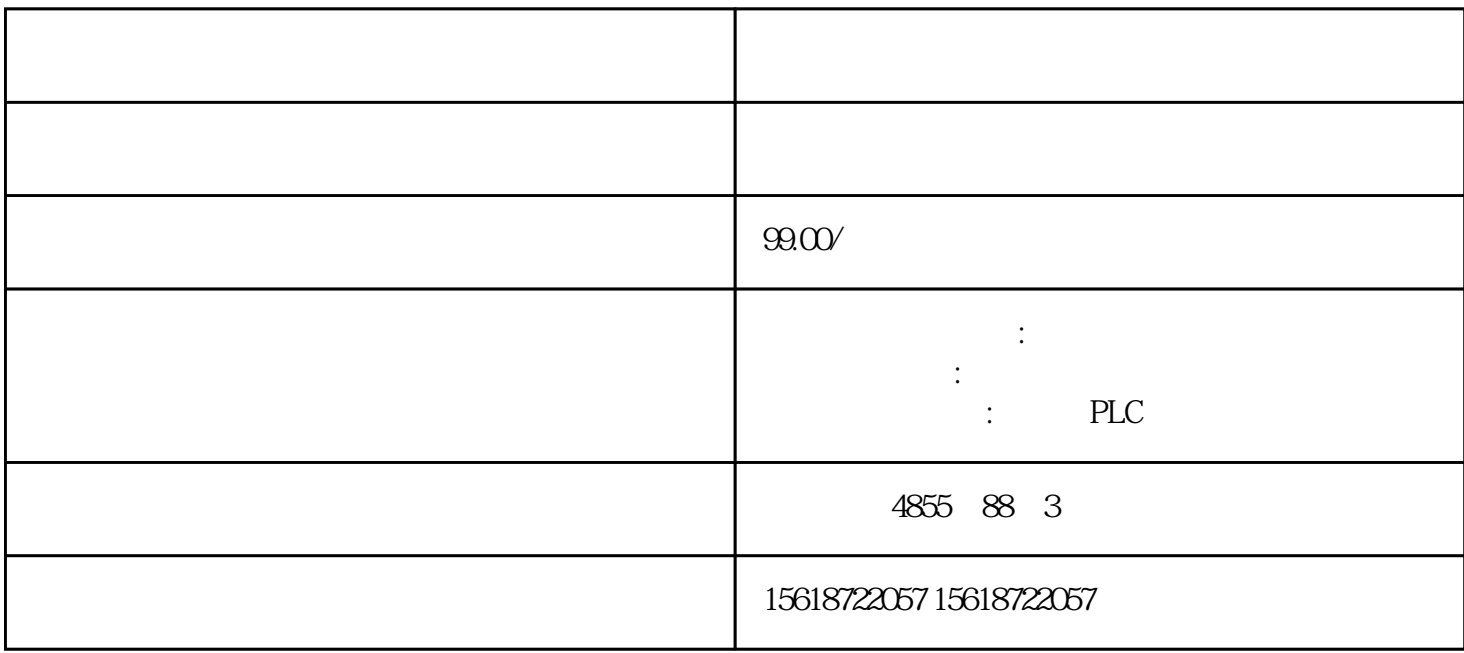

?? I/O ????????????????????? BaseUnit ?? ????????? I/O ???BaseUnit ???????????????? ?? I/O ?? ????? I/O ?????? I/O ????????????1. ??? I/O ????????????????2. ??? I/O ?????? ??????? BaseUnit?????????????3. ???? I/O ????????????????????? ? SIMATIC ET 200SP ????????????? SIMATIC ET 200SP ????????????????1. ???????????????/??????? ????/?? ????????????????????????????2. ? BaseUnit ??? SIMATIC ET 200SP ??????3. ????????? ??????? ??????? ??????????????????"????????/?? (? 130)"????? ?????????????? ?????? ?????"??"???????????????????????????????????????????????????"??"??????????????

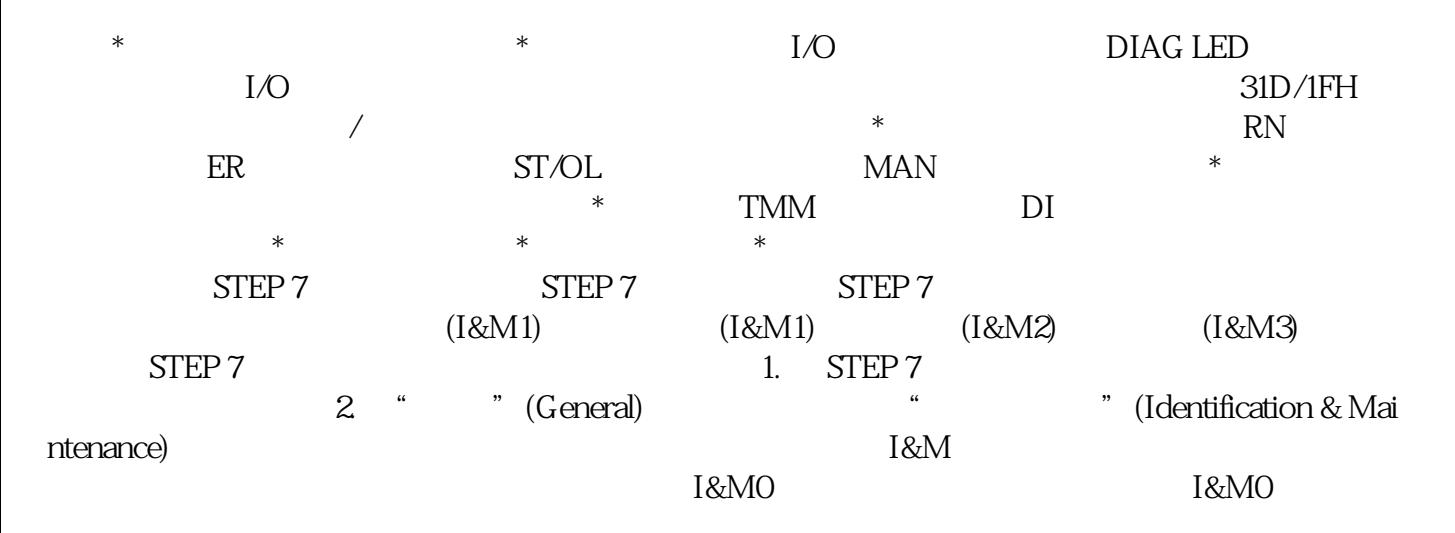

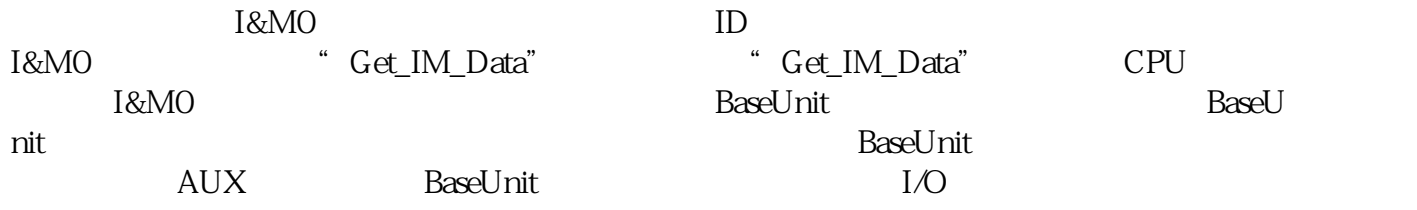